#### **What is PropBasic ?**

PropBasic is a BASIC compiler for the Parallax(c) Propeller microcontroller. It translates program code written in the BASIC computer language into Propeller assembly language instructions.

The Propeller microcontroller consists of eight 32-bit processors called COGs. Each cog has it's own 512 longs of memory. This cog ram must hold the PASM code that the cog is executing, and cog variables.

In a PropBasic program, the main code is run in one cog. And any TASKs define will be run in their own cog.

Inside the propeller is also 32K of ram that can be accessed by all cogs via the HUB. The HUB gives each cog access to the hub ram in sequence. Any time one cog needs to exchange information with another cog, it needs to use hub ram.

In PropBasic hub ram variables are accessed using RDxxxx and WRxxx to read and write to hub ram. xxxx may be BYTE, WORD or LONG.

It is important to keep straight the difference between COG memory and HUB memory. Variables declared with VAR exist in the COG memory and are directly addressable from any command. Variables declared with HUB or DATA exist in the HUB memory and are only accessible from specific commands. In other words you cannot perform math on HUB variables unless you first read them into VAR (cog) variables.

To invoke the compiler, you need to run the compiler .exe file with the complete path to your file as the first parameter in quotes.

For example:

PropBasic "c:\myfiles\myprog.pbas"

There are several option switches that may be used after the filename.

Switches:

/Q = Quiet (No screen output)

/P = Pause on warning or error (used to debug compiler)

/B = Brief output (does not show source code)

/O = "Output\_Directory" Specifies a diffrent directory for output files

/V = Returns Version number as exit code (exit immediately)

/NS = No Code (Does NOT include the BASIC code in the output file)

/VP = Compiling for ViewPort

For Example:

PropBasic "c:\myfiles\myprog.pbas" /p

#### **Blink an LED**

Usually to introduce any microcontroller language it is customary to show how to blink an LED. For this program we will assume you are using the Propeller demo board with LEDs connected to pins P16 through P23.

DEVICE P8X32A LED PIN 16 OUTPUT PROGRAM Start Start: TOGGLE LED PAUSE 1000 GOTO Start

Let's go over each line. First we have:

#### DEVICE P8X32A

The device directive tells the compiler what controller we are using.

#### LED PIN 16 OUTPUT

LED is a pin definition. It is a handy way to reference a pin number without having to remember what pin number you used though out the program. The OUTPUT modifier also tells the compiler that the pin is to be made an output at the start of the program. Normally all pins are inputs at startup.

PROGRAM Start

The program directive tells the compiler where your program is supposed to start executing.

#### Start:

The is a program label (program labels MUST have a colon after them). Labels define locations within a program.

#### TOGGLE LED

The toggle command will change the state of a pin. If the pin is high, the toggle command will make it low. If the pin is low, the toggle command will make it high.

#### PAUSE 1000

The pause command just waits for the specified number of milliseconds. So here we are waiting for 1000 milliseconds or 1 second.

#### GOTO Start

The goto command simple jumps to a new location in the program. Here we go back to the toggle command.

That's it. That is the whole program. If you run this program the LED will light for 1 seconds, then turn off for 1 second, then repeat over and over.

#### **Type of variables:**

In the propeller chip there are two types of RAM. There is COG RAM and HUB RAM.

COG RAM:

496 LONGs Can only be accessed in LONG format (not WORD or BYTE) Holds the program code (except for LMM code) Cannot be read or written of other COGs. Can perform operation on data directly.

HUB RAM:

32K Bytes Can be read as BYTE, WORD or LONG format Holds code until it is loaded into a COG, or executed using LMM. Is shared by all COGs. Data must be read into COG RAM before any operation can be performed.

Variables are allocated in COG RAM by using the VAR keyword. For example:

value VAR LONG

The only type of VAR variable is a LONG. An array can be created by specifying the size

many VAR LONG (10)

VAR arrays are not recommended because they use valuable code space.

Variables are allocated in HUB RAM byte using HUB or DATA. For example:

```
name HUB STRING(30)
age HUB BYTE
Message DATA "Hello There.", 0
```
Since "age" is a HUB variable, if we wanted to add 1 to it, we would have to read it into a VAR variable, add 1 to the VAR variable, then write it back to the HUB variable.

```
RDBYTE age, value
value = value + 1
WRBYTE age, value
```
Strings and data labels are passed to subroutines as their HUB address.

Data labels may be used as a string parameter. Data is really just a string that is preset.

Pin variables are names assigned to the propeller I/O pins. For example if you had an LED connected to pin 16 you might define

LED PIN 16 OUTPUT

The "output" modifier tell the compiler to make the pin an output when your code starts. Value options are "INPUT", "OUTPUT", "HIGH" and "LOW".

Pin variables may encompass multiple pins. If you have LEDs on pins 16 thru 23 (like the Propeller demo board) you might define

LEDs PIN 23..16 OUTPUT

Notice how we specified the higher pin number first. This is because in binary the more significant digits are on the left. If you define the pin variable with the lower pin number first, any values assigned to the pin variable will have their bit order reversed (this may be exactly what you want).

Strings may have the following embedded control characters:

 \r = Carriage Return (13)  $\ln$  = Newline (10)  $\mathcal{N}$  = Backslash (92)  $\mathcal{N} = \text{Quote (34)}$  $\123 = Chr(123)$  [ must be 3 digits  $\000 = Chr(0)$  ] \x20 = Chr(\$20) [ must be 2 hex digits ]

#### **Native versus LMM programs:**

PropBasic can generate two different type of code. Native or LMM.

Native code is generated by default. When a native code program is started the code is loaded into a COG's RAM and is executed directly.

LMM code is generated by appending the word LMM to the PROGRAM command or the TASK command. When a LMM program is started a small "execution" program is loaded into the COG RAM with a pointer to the LMM code. The LMM code is read from HUB RAM one instruction at a time. That instruction is executed, then the next instruction is fetched and executed and so on.

Native code has the advantage of being about 5 times faster than LMM code. But it is limited to 496 PASM instruction.

LMM code has the advantage of allowing large programs to be created. Although they run about 5 times slower.

LMM code is also larger for a given set of PropBasic commands. This is because some instructions need extra data. For example a jump and call instruction use 2 LONGs instead of 1.

A single PropBasic program can have some TASKs that are native code and some that are LMM. It is fairly typical for the main program to be LMM, and the TASKs to be native code. Since TASK code tends to be smaller and in some cases needs to run fast (like video drivers).

When a CALL is used in LMM, the return address is stored on a stack that is maintained by the compiler. The stack default to 16 nested calls. But the size can be changed using the STACK directive. The size of the stack may be from 4 to 255. If the STACK directive is used it should be directly after the device directives (DEVICE and FREQ). For example:

DEVICE P8X32A, XTAL1, PLL16X FREQ 80\_000\_000 STACK 8

#### **Math Operators:**

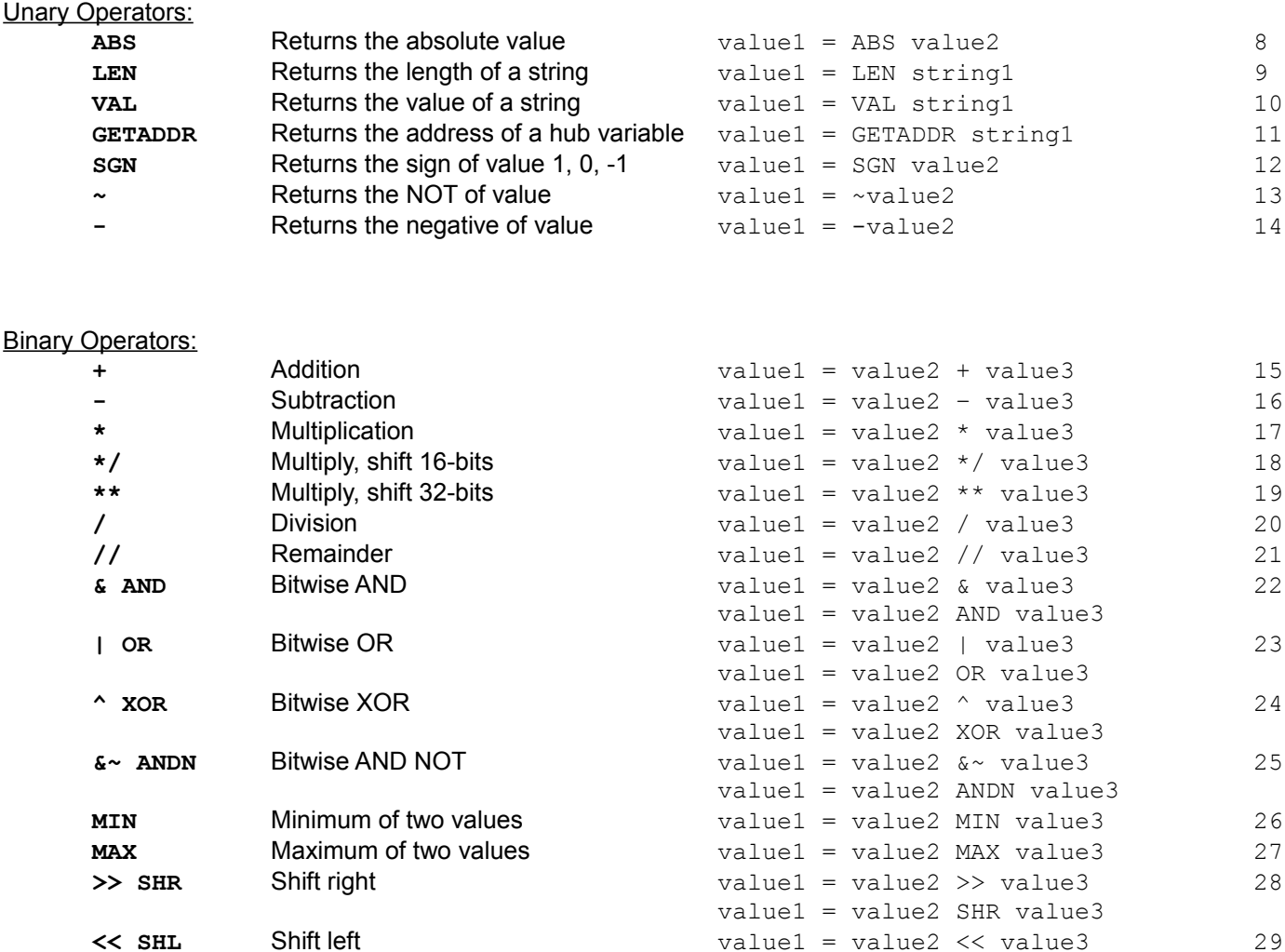

#### **String Operators:**

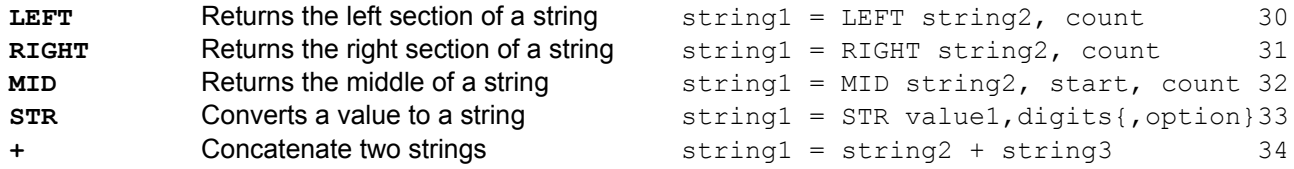

value1 = value2 SHL value3

\* Note that operators are ONLY allowed in assignment operation.

You may need to use temporary variables to hold calculation needed for other commands.

\* To deference a string use the system array \_\_STRING(var). Note there are two underscores. Strings are passed to subroutines as the location of the string in HUB RAM. Using STRING( paramx) allows subroutines to access the strings that were passed.

### **PropBasic Commands:**

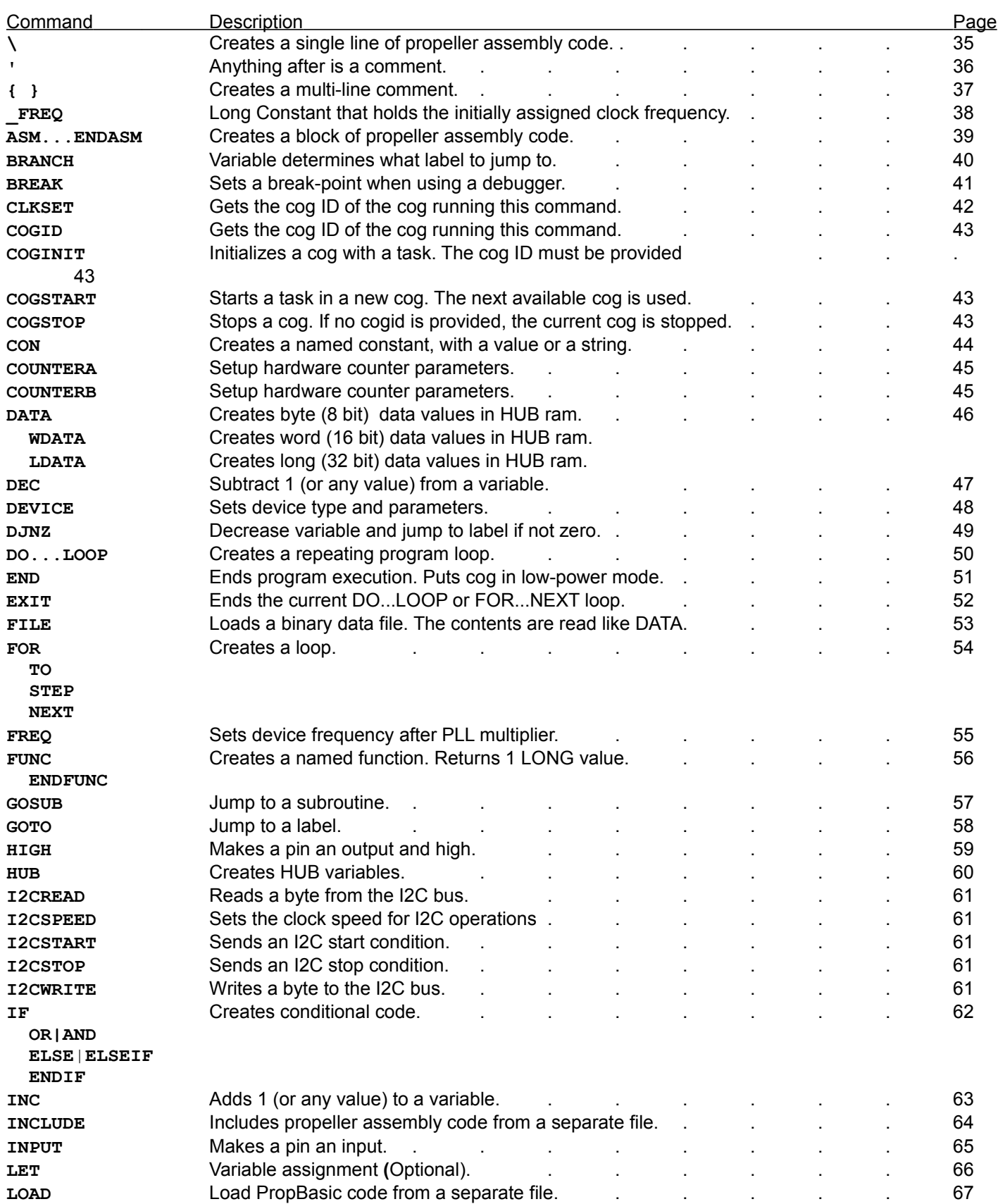

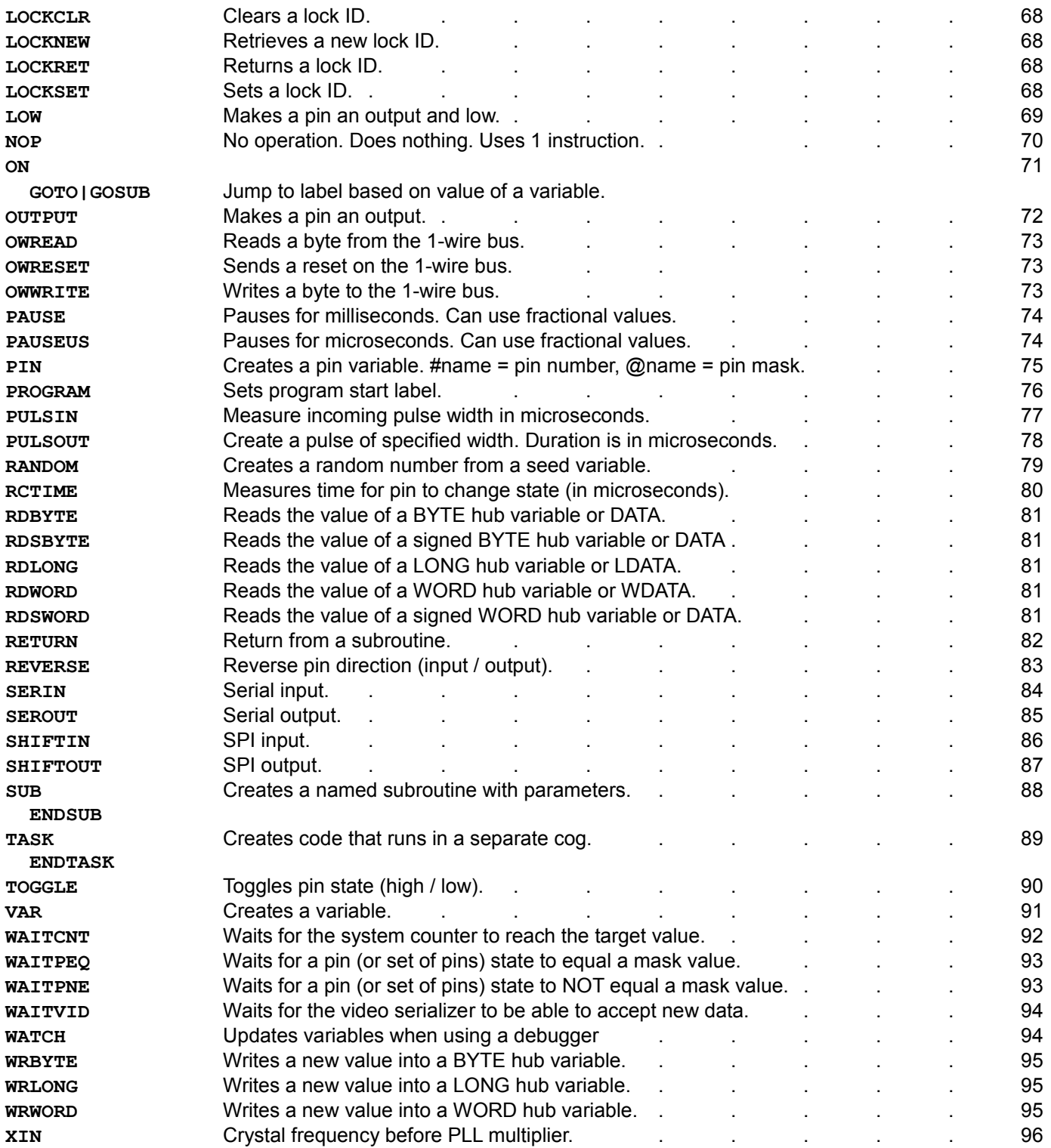

**ABS**

Returns the absolute value.

value1 = ABS value2

**LEN**

Returns the length of a string. The length of a string is the number of characters until a zero byte is found. The zero byte is NOT counted as part of the length. The string parameter may be a HUB STRING or a data label.

value1 = LEN string1

Related commands: LEFT, RIGHT, MID

#### **VAL**

Returns the value of a string. If the string is a negative number, the minus sign MUST be the first character in the string. The string may contain spaces. Spaces are evaluated as zero. If the string contains any non-digit characters, the value will not be valid.

value1 = VAL string1

Related commands: STR

#### **GETADDR**

Returns the address of a hub variable. *Var = GetAddr hubVar{(offset)}* sharedValues HUB LONG(8) valueAdr VAR LONG index VAR LONG temp VAR LONG valueAdr = GetAddr sharedValues(index) RDLONG valueAdr, temp

Related commands: HUB, DATA, RDxxxx, WRxxxx

**SGN**

Returns the sign of value 1, 0, -1.

value1 = SGN value2

Returns the bitwise NOT of value. The ~ operator works on VAR variables as well as PIN variables.

value1 =  $~\sim$ value2

**~**

Returns the negative of value.

 $value1 = -value2$ 

**-**

**+**

Addition

value1 = value2 + value3

Related commands: -

**Subtraction** 

value1 = value2 – value3

Related commands: +

**-**

Multiplication.

**\***

Multiplication is performed with a 64 bit result. The lowest 32-bits of the result are assigned.

value1 = value2  $*$  value3

Related commands: \*/, \*\*

**\*/**

Multiply, shift 16-bits

Multiplication is performed with a 64 bit result. The middle 32-bits of the result are assigned.

The \*/ operator is useful when you want to multiply by a fractional value greater than 1. For example if you wanted to multiply a value by 1.5, you would use result = value \*/ 98304. 98304 is 1.5 \* 65536

value1 = value2 \*/ value3

Related commands: \*, \*\*

**\*\***

Multiply, shift 32-bits

Multiplication is performed with a 64 bit result. The highest 32-bits of the result are assigned.

The \*\* operator is useful when you want to multiply by a fractional value less than 1. For example if you wanted to multiply a value by 0.125, you would use result = value \*\* 536870912 536870912 is 0.125 \* 65536 \* 65536

value1 = value2 \*\* value3

Related commands: \*, \*/

**/**

Division

value1 = value2 / value3

\* Note: immediately after a division operation the remainder is available in the \_\_Remainder variable.

Related commands: //

**//**

#### Remainder

value1 = value2 // value3

\* Note: immediately after a division operation the remainder is available in the \_\_Remainder variable.

Related commands: /

#### **& AND**

Bitwise AND.

value1 = value2 & value3

value1 = value2 AND value3

Related commands: OR, XOR, ANDN

**| OR**

Bitwise OR.

value1 = value2 | value3

value1 = value2 OR value3

Related commands: AND, XOR, ANDN

**^ XOR**

Bitwise XOR.

value1 = value2 ^ value3

value1 = value2 XOR value3

Related commands: AND, OR, ANDN

#### **&~ ANDN**

Bitwise AND NOT.

value1 = value2  $& ~$  value3

value1 = value2 ANDN value3

Related commands: AND, OR, XOR

#### **MIN**

Returns the maximum of two values. Yes that's right the MAXIMUM of the two values. It makes more sense grammatically than it does mathmatically. "result = value MIN 5" means that result will always be at least 5.

value1 = value2 MIN value3

Related commands: MAX

#### **MAX**

Returns the minimum of two values. Yes that's right the MINIMUM of the two values. It makes more sense grammatically than it does mathmatically. "result = value MAX 100" means that result will always be less than or equal to 100.

#### value1 = value2 MAX value3

Related commands: MIN

#### **>> SHR**

Shift right. Each bit shifted right has the effect of dividing by 2.

 $value1 = value2 \gg value3$ 

value1 = value2 SHR value3

Related commands: << SHL

#### **<< SHL**

Shift left. Each bit shifted left has the effect of multiplying by 2.

value1 = value2 << value3

value1 = value2 SHL value3

Related commands: >> SHR

**LEFT**

Returns the left section of a string.

string1 = LEFT string2, count

Related commands: RIGHT, MID, LEN

#### **RIGHT**

Returns the right section of a string.

string1 = RIGHT string2, count

Related commands: LEFT, MID, LEN

#### **MID**

Returns the middle of a string. "count" characters are returned starting with character "start".

string1 = MID string2, start, count

Related commands: LEFT, RIGHT, LEN

#### **STR**

Converts a value to a string. If a signed option is used, the first character will be a "-" or a space. If the value is larger than the number of digits specified, the first character will be corrupt. Options 0 thru 3 will append a zero byte after the digits to form a single string, options 4 thru 7 do not. For signed options, the sign counts as a digit.

The maximum digits is 11 for signed options and 10 for unsigned options.

#### string1 = STR value1, digits{, option}

#### Option:

- 0 Unsigned leading zeros, z-string
- 1 (default) Unsigned leading spaces, z-string
- 2 Signed leading zeros, z-string
- 3 Signed leading spaces, z-string
- 4 Unsigned leading zeros, no terminating zero
- 5 Unsigned leading spaces, no terminating zero
- 6 Signed leading zeros, no terminating zero
- 7 Signed leading spaces, no terminating zero

Related commands: VAL

**+**

Concatenate two strings.

string1 = string2 + string3

\* Note:  $string1 = string2 + string1$  is not allowed.

**\** Creates a single line of propeller assembly code.

*\ pasm command*

\ ROR myVar,#1

Related commands: ASM...ENDASM

Anything after an apostrophe is a comment and is ignored by the compiler. Except directives that start with '{\$

*' comment* ' This is a comment temp = 100 ' This is a comment

Related commands: { }

**'**
### **{ }**

### Creates a multi-line comment

*{ multi line comment }*

{ This is a multi-line comment }

Related commands: '

### **\_FREQ**

Long Constant that holds the initially assigned clock frequency.

Rate VAR LONG Rate =  $_FREQ / 8000$ 

Related commands: FREQ

### **ASM**...**ENDASM**

Creates a block of propeller assembly code.

```
ASM
  pasm instructions
ENDASM
```
ASM ROL value,#16 RAR value,#16 ENDASM

Related commands: \

### **BREAK**

Sets a break-point when using a debugger.

BREAK

Related commands: PROGRAM

### **BRANCH**

Variable determines what label to jump to. *BRANCH var, label0, label1, label2[, label3[,etc]]* value VAR LONG BRANCH value, Forward, Backward, Left, Right Forward: ' Forward code GOTO Done Backward: ' Backward code GOTO Done Left: ' Left code GOTO Done Right: ' Right code GOTO Done Done:

Related commands: ON...GOTO

#### **CLKSET**

Sets the clock mode.

CLKSET mode, freq

CLKSET %0 0 0 0 001, 20 000 ' Set RCSLOW clock mode

Note: See the Propeller Manual for detailed information about CLKSET.

Note: The "freq" parameter is NOT used for PropBasic command timing.

Related commands: DEVICE, FREQ

### **COGID**

Gets the cog ID of the cog running this command.

COGID var

```
value VAR LONG
COGID value ' Get this cog's ID
COGSTOP value ' Stop this cog
```
#### **COGINIT**

Initializes a cog with a task. The cog ID must be provided.

```
COGINIT taskname, value
FlashLED TASK
PROGRAM START
Start:
  COGINIT FlashLED, 1 ' Start task in COG 1
PAUSE 10_000 ' Let task run for 10 seconds
COGSTOP 1 ' Stop the task
END
TASK FlashLED
  LED PIN 16 LOW
  DO
    TOGGLE LED
   PAUSE 100
  LOOP
```
#### **COGSTART**

Starts a task in a new cog. The next available cog is used. If a var is given it will be set to the cogID that was used, or 8 if no cog was free.

COGSTART taskname{, var}

#### **COGSTOP**

Stops a cog. If no cogid is provided, the current cog is stopped.

COGSTOP {value}

\* COGINIT differs from COGSTART in that COGSTART uses the next available cog. With COGINIT you must specify what cog to use.

### **CON**

Creates a named constant, with a value or a string.

*name CON value*

MyCon CON 1000 Grade CON "F" Baud CON "T115200"

#### **COUNTERA** / **COUNTERB**

Setup hardware counter parameters.

*COUNTERA mode{, apin {, bpin{, frqx{, phsx}}}}*

COUNTERA 40, 0, 1, 80\_000

#### Mode:

 0 = Counter Disabled 8 = PLL Internal (Video) \*  $16$  = PLL Single-Ended  $\overline{ }$  24 = PLL Differential \* 32 = NCO/PWM Single Ended – frqx is added to phsx each system clock; apin = phsx[31] 40 = NCO/PWM Differential – frqx is added to phsx each system clock; apin=phsx[31]; bpin=!phsx[31] 48 = DUTY Single-Ended – frqx is added to phsx each system clock; apin=carry 56 = DUTY Differential – frqx is added to phsx each system clock; apin=carry; bpin=!carry 64 = POS detector - frqx is added to phsx each system clock when apin is high 72 = POS detector with feedback - frqx is added to phsx each system clock when apin is high (1) 80 = POSEDGE detector - frqx is added to phsx each system clock when apin goes from low to high 88 = POSEDGE detector with feedback - frqx is added to phsx each system clock when apin goes from low to high 96 = NEG detector - frqx is added to phsx each system clock when apin is low 104 = NEG detector with feedback - frqx is added to phsx each system clock when apin is low (1) 112 = NEGEDGE detector - frqx is added to phsx each system clock when apin goes from high to low 120 = NEGEDGE detector with feedback - frqx is added to phsx each system clock when apin goes from high to low (1) 128 = LOGIC never – Counter off 136 = LOGIC !A & !B - frqx is added to phsx each system clock when apin is low AND bpin is low 144 = LOGIC A & !B - frqx is added to phsx each system clock when apin is high AND bpin is low 152 = LOGIC !B - frqx is added to phsx each system clock when bpin is low 160 = LOGIC !A & B - frqx is added to phsx each system clock when apin is low AND bpin is high 168 = LOGIC !A - frqx is added to phsx each system clock when apin is low 176 = LOGIC A <> B - frqx is added to phsx each system clock when apin is not equal to bpin 184 = LOGIC !A | !B - frqx is added to phsx each system clock when apin is low OR bpin is low 192 = LOGIC A & B - frqx is added to phsx each system clock when apin is high AND bpin is high  $200 = LOGIC A = B - frqx$  is added to phsx each system clock when apin is equal to bpin 208 = LOGIC A - frqx is added to phsx each system clock when apin is high 216 = LOGIC A | !B - frqx is added to phsx each system clock when apin is high OR bpin is low 224 = LOGIC B - frqx is added to phsx each system clock when bpin is high  $232$  = LOGIC !A | B - frqx is added to phsx each system clock when apin is low OR bpin is high  $240 = LOGIC A | B - frqx$  is added to phsx each system clock when apin is high OR bpin is high 248 = LOGIC always \* For PLL modes add:  $0 = VCO / 128$  (/8)  $1 = VCO / 64$  (/4)  $2 = VCO / 32$  (/2)  $3 = VCO / 16$  (x1)  $4 = VCO / 8$  (x2)  $5 = VCO / 4$  (x4)  $6 = VCO / 2$  (x8)  $7 = VCO / 1$  (x16)

\* Even if "bpin" is not used it still must be specified. You may use zero.

(1) bpin is set to the state apin was in LAST clock cycle

**DATA**,**WDATA**,**LDATA** Creates data values in HUB ram. DATA = BYTE, WDATA=WORD, LDATA=LONG

*[label] DATA value1[,value2[,value3[,etc]]]]*

BitMask DATA 1,2,4,8,16

Message DATA "This is a message.", 0

Data labels MUST be on the same line as the DATA command. And there is no colon after a data label. Data labels may be used in place of a string for command and functions.

Related commands: FILE

### **DEC**

Subtract 1 (or any value) from a variable.

*DEC varname{, value}*

cntr VAR LONG DEC cntr DEC cntr, 4

Related commands: INC, DJNZ

#### **DEVICE**

Sets device type and parameters.

*DEVICE deviceID, {settings{,settings}}*

DEVICE P8X32A, XTAL1, PLL16X

deviceID: only P8X32A is supported

settings: RCSLOW, RCFAST, XINPUT, XTAL1..3, PLLX2, PLLX4, PLLX8, PLLX16

Related commands: FREQ, XIN

### **DJNZ**

Decrease variable and jump to label if not zero.

*DJNZ var, label* LED PIN 16 LOW value VAR LONG  $value = 100$ Again: HIGH LED PAUSE 100 LOW LED PAUSE 100 DJNZ value, Again

Related commands: DEC, DO...LOOP

### **DO**...**LOOP**

DO WHILE *var cond value* LOOP DO LOOP UNTIL *var cond value* DO LOOP ' always loops DO LOOP *var* ' Loops var times, var = 0 when finished

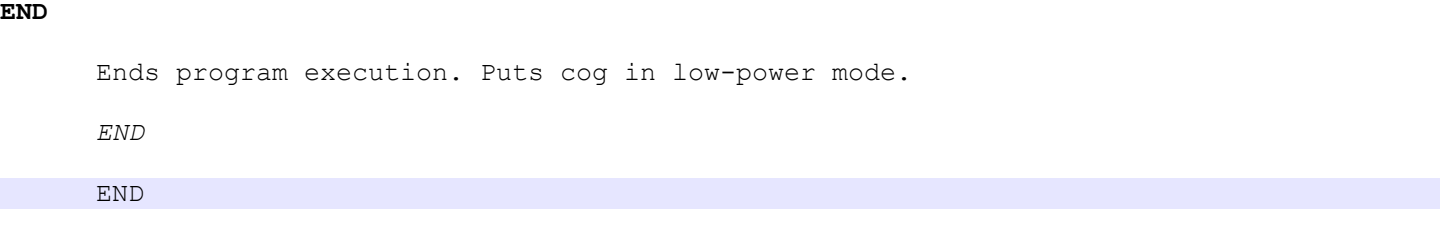

### **EXIT**

Ends the current DO...LOOP or FOR...NEXT loop.

*EXIT IF var cond value THEN EXIT*

#### **FILE**

Loads a binary data file. The contents are read like DATA.

*{label} FILE "MyFile.bin"*

Message FILE "MyFile.TXT" ' file contains the text HELLO

Related commands: DATA

**FOR**...**TO**...**STEP**...**NEXT**

```
FOR var = startvalue TO endvalue
  ' Code
NEXT
FOR var = startvalue TO endvalue STEP deltavalue
 ' Code
NEXT
```
Related commands: DJNZ

### **FREQ**

Sets device frequency after pll multiplier.

*FREQ freq*

FREQ 80\_000\_000

Do not use FREQ and XIN together, use one or the other

Related commands: \_FREQ

#### **FUNC**...**ENDFUNC**

Creates a named function. Returns 1 LONG value. *name FUNC [minParams[,maxParams]] FUNC name ... ENDFUNC* Parameters are passed in \_\_paramx variables. If a variable number of parameters is specified, the parameter count is given in the \_\_paramcnt variable. If a hub variable/label/string is used as a parameter, it's ADDRESS is passed. The system array \_\_STRING(\_\_paramx) can be used to access a string parameter. If a pin variable is used as a parameter, the pin NUMBER is passed. Calc FUNC 1 myVar = Calc 1 FUNC Calc

```
\_param1 = _param1 + 1
```
 RETURN \_\_param1 ENDFUNC

Related commands: SUB...ENDSUB

#### **GOSUB**

Jump to a subroutine.

*GOSUB subroutine*

Calc SUB GOSUB Calc SUB Calc ' Code RETURN value ENDSUB

ONLY named subroutines can be used with GOSUB, GOSUB is optional.

Related commands: SUB...ENDSUB

### **GOTO**

Jump to a label.

*GOTO label*

GOTO Start

### **HIGH**

### Makes a pin an output and high.

*HIGH pinname | const*

LED PIN 0 OUTPUT

HIGH LED HIGH 3

Related commands: LOW, TOGGLE, INPUT, OUTPUT

#### **HUB**

Creates HUB variables. Access via GETADDR, RDBYTE, RDWORD, RDLONG, WRBYTE, WRWORD, WRLONG

```
name HUB type [= value]
name HUB type(elements) [= value]
```

```
myVar HUB LONG = 100_000
myVars HUB LONG(8) = \overline{0}
```
type: BYTE, WORD, LONG, STRING(length)

Use RDBYTE, RDWORD, RDLONG to read value from HUB variables. Use WRBYTE, WRWORD, RDLONG to write value to HUB variables.

For an array, all elements are pre-initialized to the same value. If you need the elements to contain different values, then use DATA instead.

myVar HUB LONG(4) = 0 ' All elements are set to zero myVars LDATA 0, 1, 2, 3 ' Elements have unique values

Related commands: VAR, DATA

#### **I2CREAD**

#### Reads a byte from the I2C bus.

I2CREAD *SDAPin*, *SCLPin*, *var*, *ackbitvalue*

#### **I2SPEED**

Sets the clock speed for I2C operations.

I2CSPEED multipier

\* "multiplier" may be a floating point value A value of 2 would make I2C operations twice as fast as normal. A value of 0.5 would make I2C operations half as fast as normal.

#### **I2CSTART**

Sends an I2C start condition.

I2CSTART *SDAPin*, *SCLPin*

#### **I2CSTOP**

Sends an I2C stop condition.

I2CSTOP *SDAPin*, *SCLPin*

#### **I2CWRITE**

Writes a byte to the I2C bus.

I2CWRITE *SDAPin*, *SCLPin*, *value*[, *ackbitvar*]

#### **IF**...**ELSE**|**ELSEIF**...**ENDIF**

IF *var cond value* THEN *label* IF *var cond value* THEN ' code ENDIF IF *var cond value* THEN ' code ELSE ' code ENDIF IF *var cond value* THEN ' code ELSEIF *var cond value* THEN ' code ELSE ' code ENDIF

#### **IF**...**OR**|**AND**

```
IF var cond value OR
 var cond value THEN
  ' Code
ELSE
  ' Code
ENDIF
IF var cond value OR
 var cond value AND
 var cond value THEN
  ' Code
ELSE
  ' Code
ENDIF
```
### **INC**

### Adds 1 (or any value) to a variable.

*INC varname{,value}*

cntr VAR LONG

INC cntr INC cntr, 4

Related commands: DEC

### **INCLUDE**

Includes propeller assembly code from a separate file.

INCLUDE "MyFile.spin"

Related commands: LOAD, FILE

#### **INPUT**

Makes a pin an input. *INPUT pinname | const* switch PIN 1 INPUT INPUT switch INPUT 0

Related commands: OUTPUT, LOW, HIGH, TOGGLE

### **LET**

Optional

### **LOAD**

Load PropBasic code from a separate file.

LOAD "MyFile.pbas"

Related commands: INCLUDE

#### **LOCKCLR**

Clears a lock ID. If a second parameter is given, it will hold the previous lock state.

LOCKCLR value{, var}

### **LOCKNEW**

Retreives a new lock ID. LOCKNEW var

### **LOCKRET**

Returns a lock ID.

LOCKRET var

#### **LOCKSET**

Sets a lock ID. If a second parameter is given, it will hold the previous lock state. LOCKSET value{, var}

#### **LOW**

### Makes a pin an output and low.

*LOW pinname | const* LED PIN 16 OUTPUT

LOW LED LOW 4

Related commands: HIGH, INPUT, OUTPUT, TOGGLE, REVERSE

**NOP**

No operation. Does nothing. Uses 1 instruction.

NOP

#### **ON**...**GOTO**

Jump to label based on value of a variable. ON *var* GOTO *label1*, *label2* [, *label3*, [, *etc*]] ON *var* = *value1*, *value2*, *value3* GOTO *label1*, *label2*, *label3*

#### **ON**...**GOSUB**

Same as ON...GOTO except does a subroutine jump. ON *var* GOSUB *label1*, *label2* [, *label3*, [, *etc*]] ON *var* = *value1*, *value2*, *value3* GOSUB *label1*, *label2*, *label3*

### **OUTPUT**

### Makes a pin an output.

OUTPUT *pinname* | *const*

LED PIN 1 OUTPUT OUTPUT LED

OUTPUT 1

Related commands: INPUT, HIGH, LOW, TOGGLE, REVERSE
### **OWREAD**

### Reads a byte from the 1-wire buss.

OWREAD *DQPin*, *var{\bits}*

#### **OWRESET**

Sends a reset on the 1-wire buss.

OWRESET *DQPin{*,*statusVar*}

### **OWWRITE**

### Writes a byte to the 1-wire buss.

OWWRITE *DQPin*, *value{\bits}*

### **PAUSE**

Pauses for milliseconds. Can use fractional values.

PAUSE *value*

PAUSE 1000 PAUSE 27.6

### **PAUSEUS**

Pauses for microseconds. Can use fractional values.

PAUSEUS *value*

PAUSEUS 1000 PAUSEUS 4.7

Related commands: WAITCNT

#### **PIN**

Creates a pin variable. #name = pin number, @name = pin mask

*name PIN pinnumber [modifier]* LED PIN 0 LOW *name* PIN MSB*pin..LSBpin* [*modifier*] LEDS PIN 23..16 LOW 'Normal bit order #LEDS gives LSBpin (16) LEDSR PIN 16..23 LOW 'Reverse bit order #LEDS gives MSBpin (16) modifiers: INPUT, OUTPUT, HIGH, LOW

modifier is only used for the task that defines the pin.

A pin with an output modifier (OUTPUT, HIGH, LOW) will be an input in all other tasks. This is because the all the cog's pin outputs are OR'd together. If you had a pin defined as HIGH, and started another cog, the new cog would hold the pin high and no other cog would be able to change the pin state.

### **PROGRAM**

Sets program start label and main code options.

PROGRAM Start *{LMM|PASD}*

The LMM parameter causes the compiler to generate LMM code instead of native PASM code. LMM code runs slower, but allows much larger programs. The PASD parameter enables use of the PASD debugger.

#### **PULSIN**

Measure incoming pulse width in microseconds.

PULSIN *pin*, *state*, *resultVar*

NOTE: If the clock frequency is less than 20MHz, the result is still in microseconds but the granularity is greater than 1. For example when using RCSLOW (20KHz) the result will always be a multiple of 1000.

```
' This program reads the distance from a PING sensor connected to pin 2.
' Converts the value to tenths of inches and sends the distance to the PC.
'DEVICE P8X32A, XTAL1, PLL16X
FREQ 80_000_000
Baud CON "T115200" ' Baud rate to communicate with PC
PingPin PIN 2 LOW ' Connected to Sig pin on Ping module
TX PIN 30 HIGH ' Send data back to PC
value VAR LONG
Message DATA "Distance is "
valueStr DATA "1234.5 inches.", 13, 0
PROGRAM Start
Start:
  DO
    PAUSE 10
  PULSOUT PingPin, 5 Trigger PING
    PAUSEUS 5
   PULSIN PingPin, 1, value ' Measure PING pulse
 value = value ** 291_198_783 ' Convert to tenths of inches (* 0.0678)
valueStr = STR value, 5, 5 convert value to ASCII
 RDBYTE valueStr(4), value ' Insert decimal point
   WRBYTE valueStr(4), ".", value
    SEROUT TX, Baud, Message
  LOOP
END
```
Related commands: PULSOUT

### **PULSOUT**

Create a pulse of specified width. Duration is in microseconds. Always pulses pin even if duration is zero.

PULSOUT *pin*, *duration*

NOTE: If the clock frequency is less than 20MHz, the duration is still in microseconds but the granularity is greater than 1. For example when using RCSLOW (20KHz) the duration will be divided by 1024, then that many 1024uSec delays will take place. Here is a table showing the granularity of different clocks:

20MHz and higher = 1uSec 10Mhz to 19.999Mhz = 2uSec 5MHz to 9.999MHz = 4uSec 2.5MHz to 4.999MHz = 8uSec 1.25Mhz to 2.499MHz = 16uSec 20KHz = 1024uSec

Related commands: PULSIN

### **RANDOM**

Creates a random number from a seed variable.

RANDOM *seedvar*[, *copyvar*]

### **RCTIME**

Measures time (in microseconds) for pin to reach "state" level.

RCTIME *pin*, *state*, *resultvar*

Related commands: PULSIN

#### **RDBYTE**

Reads the value of a BYTE hub variable or DATA.

```
RDBYTE bytehubvar{(offset)}, var{,var{,var{,etc}}}
```
#### **RDSBYTE**

Reads the value of a signed BYTE hub variable or DATA.

RDSBYTE *bytehubvar{(offset)}*, *var{,var{,var{,etc}}}*

#### **RDLONG**

Reads the value of a LONG hub variable or LDATA.

```
RDLONG longhubvar{(offset)}, var{,var{,var{,etc}}}
Note: longhubvar lowest two bits must be zero (long aligned)
```
#### **RDWORD**

Reads the value of a WORD hub variable or WDATA.

```
RDWORD wordhubvar{(offset)}, var{,var{,var{,etc}}}
Note: wordhubvar lowest bit must be zero (word aligned)
```
#### **RDSWORD**

Reads the value of a signed WORD hub variable or WDATA.

```
RDSWORD wordhubvar{(offset)}, var{,var{,var{,etc}}}
Note: wordhubvar lowest bit must be zero (word aligned)
```
"offset" is in WORDs for RDWORD and RDSWORD "offset" is in LONGs for RDLONG and RDSLONG

Problems can arise if you use RDWORD to read byte data. Or use RDLONG to read word or byte data. The problem is that the data may not be aligned properly.

In the Propeller chip WORD data is word aligned (lowest bit of the address must be zero), and LONG data is long aligned (lowest two bits of the address must be zero).

label1 LDATA 1000 label2 DATA 100 label3 LDATA 2000

There will be three bytes not used between label2 and label3 to make sure that "label3 LDATA" is long aligned.

Related commands: WRBYTE, WRWORD, WRLONG

#### **RETURN**

Return from a subroutine or function.

RETURN *value{,value{,value{,value}}}*

The first value specified (\_\_param1) will be automatically assigned to the destination variable. Additional values will be held in the \_\_param2, \_\_param3, etc variables after the function returns.

RETURN 1

Related commands: GOSUB, SUB...ENDSUB

### **REVERSE**

### Reverse pin direction (input / output)

REVERSE *pinname* | *const*

sensor PIN 1 REVERSE sensor REVERSE 2

Related commands: HIGH, LOW, INPUT, OUTPUT, TOGGLE

### **SERIN**

Serial input. Prefix baud value "T" for true mode, "N" for inverted mode.

If SERIN times-out var is not changed. If label is not specified execution continues with the next line of code.

If "var" is a string, characters are stored until a carrage return is received, timeout is only in effect until the first character is received.

SERIN *pin*, *baud*, *var {, timeoutms{, label}}*

Related commands: SEROUT

### **SEROUT**

Serial output. "T" for true mode, "N" for inverted mode. "O" = Open

SEROUT pin,  $[T | N | OT | ON]$ baud, char | string

Related commands: SERIN

### **SHIFTIN**

SPI input.

SHIFTIN *datapin*, *clockpin*, *mode*, *var*[\*bits*][,speed]

If the bits parameter is not specified, 8 bits are received.

mode: LSBPRE, LSBPOST, MSBPRE, MSBPOST

```
' This program will read channel 0 from the MCP3204 chip and
 send the value to a terminal program running on the PC.
'' Set terminal program to 115200 baud.
'DEVICE P8X32A, XTAL1, PLL16X
XIN 5_000_000
ADC_Clk PIN 2 LOW ' MCP3204.11
ADC_Dout PIN 3 LOW ' MCP3204.10
ADC_Din PIN 4 LOW ' MCP3204.9
ADC_CS PIN 5 HIGH ' MCP3204.8
inValue VAR LONG
ascii HUB STRING(10)
PROGRAM Start
Start:
 DO<br>LOW ADC CS
                ' Enable MCP3204
    PAUSEUS 100
   SHIFTOUT ADC Din, ADC Clk, MSBFIRST, %11000\5 ' Select CH0, Single-Ended
   SHIFTIN ADC Dout, ADC Clk, MSBPOST, inValue\13 ' Read ADC
   HIGH ADC CS ' Disable ADC
    LOW ADC_Clk
   ascii = STR inValue, 4
    ascii = ascii + 13 ' Add a carrage return
    SEROUT 30, T115200, ascii
    PAUSE 1
   LOOP
END
```
Related commands: SHIFTOUT

### **SHIFTOUT**

SPI output.

SHIFTOUT *datapin*, *clockpin*, *mode*, *value*[\*bits*][,speed]

If the bits parameter is not specified, 8 bits are sent. mode: LSBFIRST, MSBFIRST

Related commands: SHIFTIN

### **SUB**...**ENDSUB**

Creates a named subroutine with parameters.

*name* SUB [*minParams*[,*maxParams*]]

Parameters are passed in \_\_paramx variables.

If a variable number of parameters is specified, the parameter count is given in the \_\_paramcnt variable.

If a hub variable/label is used as a parameter, it's ADDRESS is passed.

If a pin variable is used as a parameter, the pin NUMBER is passed.

*SUB name ... ENDSUB*

ENDSUB

SetDAC SUB 1 SetDAC 1 SUB SetDAC ' code to set DAC

Related commands: FUNC, ENDFUNC

### **TASK**...**ENDTASK**

Creates code that runs in a separate cog.

*name* TASK {LMM} {AUTO}

TASK *name* ... ENDTASK

If LMM is specified the compiler will generate LMM code instead of native PASM code. LMM code runs slower, but allows much larger programs.

If AUTO is specified, the TASK is automatically launched at startup

Task code runs in a separate cogs.

VAR variables are not shared between cogs.

SUBs and FUNCs are not shared between cogs.

HUB variables, PINs and DATA are shared between cogs.

Use COGSTART or COGINIT to start tasks.

### **TOGGLE**

Toggles pin state (high / low)

TOGGLE *pinname* | *const*

LED PIN 1 OUTPUT

TOGGLE LED TOGGLE 5

Related commands: HIGH, LOW, REVERSE, INPUT, OUTPUT

### **VAR**

Creates a variable. Only LONG types are supported. Arrays are supported.

*name* VAR LONG *name* VAR LONG(*elements*)

myVar VAR LONG myVar2 VAR LONG(8)

Note: Since VAR arrays are stored in COG ram, they use up valuable code space. Consider using HUB arrays when possible.

Related commands: HUB

### **WAITCNT**

Waits for the system counter to reach the target value. Then adds the delta value to the variable.

WAITCNT *target*, *delta*

Related commands: PAUSE, PAUSEUS

### **WAITPEQ**

Waits for a pin (or set of pins) state to equal a mask value.

WAITPEQ *state*, *mask* INA is anded with "mask" then compared to "state".

#### **WAITPNE**

Waits for a pin (or set of pins) state to NOT equal a mask value.

WAITPNE *state*, *mask* INA is anded with "mask" then compared to "state".

WAITPEQ and WAITPNE are typically used to pause until a pin has reached a certain state. For example:

WAITPEQ myPin, myPin ' Wait to pin "myPin" to go HIGH WAITPNE myPin, myPin ' Wait for pin "myPin" to go LOW

### **WAITVID**

Waits for the video serializer to be able to accept new data.

WAITVID *colors*, *pixels*

### **WATCH**

When using a debugger, this updates the variables in the debugger.

WATCH

### **WRBYTE**

Writes a new value into a BYTE hub variable.

WRBYTE *bytehubvar{(offset)}*, *value{, value{,value{, etc}}}*

#### **WRLONG**

Writes a new value into a LONG hub variable.

WRLONG *longhubvar{(offset)}*, *value{, value{,value{, etc}}}*

#### **WRWORD**

Writes a new value into a WORD hub variable.

WRWORD *wordhubvar{(offset)}*, *value{, value{,value{, etc}}}*

"offset" is in WORDs for WRWORD "offset" is in LONGs for WRLONG

Related commands: RDBYTE, RDLONG, RDWORD

### **XIN**

Crystal frequency before pll multiplier

XIN *freq*

XIN 5\_000\_000

Do not use FREQ and XIN together, use one or the other

Related commands: FREQ

### **General**

Literal values are assumed decimal, but can be prefixed to indicate a different base:

- \$ Hexidecimal 0..9, A..F
- %% Quaternary 0..3
- % Binary 0..1<br>"x" Ascii chara
- "x" Ascii character<br># Floating Point (
- Floating Point (only constants supported)

Math operators can only be used when assigning values to a variable.

Math operators cannot be used in commands.

Only 1 math operator can be used per line.

Only LONG vars are supported. LONG arrays are also supported.

Using a variable as an array index generates alot more code. Try to avoid this if possible.

HUB vars can be BYTE, WORD or LONG. Arrays are supported.

HUB vars can ONLY be accessed with RDBYTE, WRBYTE, RDWORD, WRWORD, RDLONG, WRLONG commands.

Be aware that HUB vars must be address aligned by the size. So if you declare a BYTE then a LONG, there will be three wasted address location between them.

PINs, HUB vars and DATA are global to all COGs (tasks).

VARs, SUBs and FUNCs are local only to the TASK they are declared in.

TASK code generates a separate .spin file.

DATA must be declared before the program code. You cannot put the DATA after the program code.

The main code runs in COG 0.

### **Compiler Directives**

---------------------------------------------------------- Compiler directives are available for conditional compilation. By default the device name is defined.

```
'{$DEFINE name}
'{$UNDEFINE name}
'{$USES name}
'{$IFDEF name}
'{$IFNDEF name}
'{$IFFREQ condition value}
'{$IFUSED name}
'{$IFNUSED name}
'{$ELSE}
'{$ENDIF}
'{$WARNING message}
'{$ERROR message}
'{$CODE}
'{$TASKS}
```
The IFUSED directive tells the compiler if a subroutine or function has been used.

The USES directive tells the compiler that a pin or long constant is used in a task and that it should not be stripped out. Usually this is used when you have some embedded PASM code that uses a pin or long constant. USES is not needed in normal PropBasic code because the compiler automatically marks the subroutine as used if it is called.

```
'{$USES subName}
'{$IFUSED subName}
SUB subName
' put code for subroutine here
ENDSUB
'{$ENDIF}
```

```
'{$WARNING message}
'{$ERROR message}
```

```
Example:
'{$IFNDEF P8X32A}
'{$ERROR This program requires a P8X32A chip}
'{$ENDIF}
```
The CODE and TASKS directives are used in library code. These directives separate the definitions from the code and task sections of the library.

# **Tips and Tricks**

Remember that PropBasic is a single pass compiler. When compiling a line of code the compiler has no idea about what comes after it. So you cannot do things like try to use a variable before it is defined.

Using shifts for multiply and divide

### **Understanding the \*/ and \*\* operators:**

When performing multiplication PropBasic performs 32-bit \* 32-bit = 64-bit math. Normally only the lower 32-bits of the result are used with the normal multiply operator (\*). However, if you want you can access the 32 middle bits (bits 16 to 48) using the \*/ operator. Or the 32 highest bits using the \*\* operator. So basically the \*/ operator does a multiply by the value given, then does a divide by 65536. The \*\* operator does the multiply by the value given, then does a divide by 4294967296.

value1 = value2  $*/$  81920 ' 81920 = 1.25  $*$  65536 value1 = value2  $*/$  205887 ' 205887 = Pi  $*$  65536

### **Alignment of different data sizes:**

In the propeller data stored in the hub must be aligned according to it's length. WORD data must be word aligned, and LONG data must be long aligned. This can cause problems if you use (for example) RDLONG to read byte data.

#### **\_\_RAM Virtual array:**

### **\_\_STRING virtual array:**

When a string (literal or a string variable) is used as a subroutine parameter, what is actually passed to the subroutine is the LOCATION of the string in HUB memory. The location is of course a long variable stored in the \_\_paramx variables. If you want to use any of the commands or functions that have string parameters, you need to use STRING( paramx).

Like so:

```
Trim SUB 2 ' Trim string, length
SUB Trim
   STRING( param1) = LEFT STRING( param1), param2
ENDSUB
```